Screenshots from 3.4.4 (WIN)

So the original drawing looks in LibO Master

So svg export looks when opened in Seamonkey

So svg export looks when opened in DRAW (3.4.4)

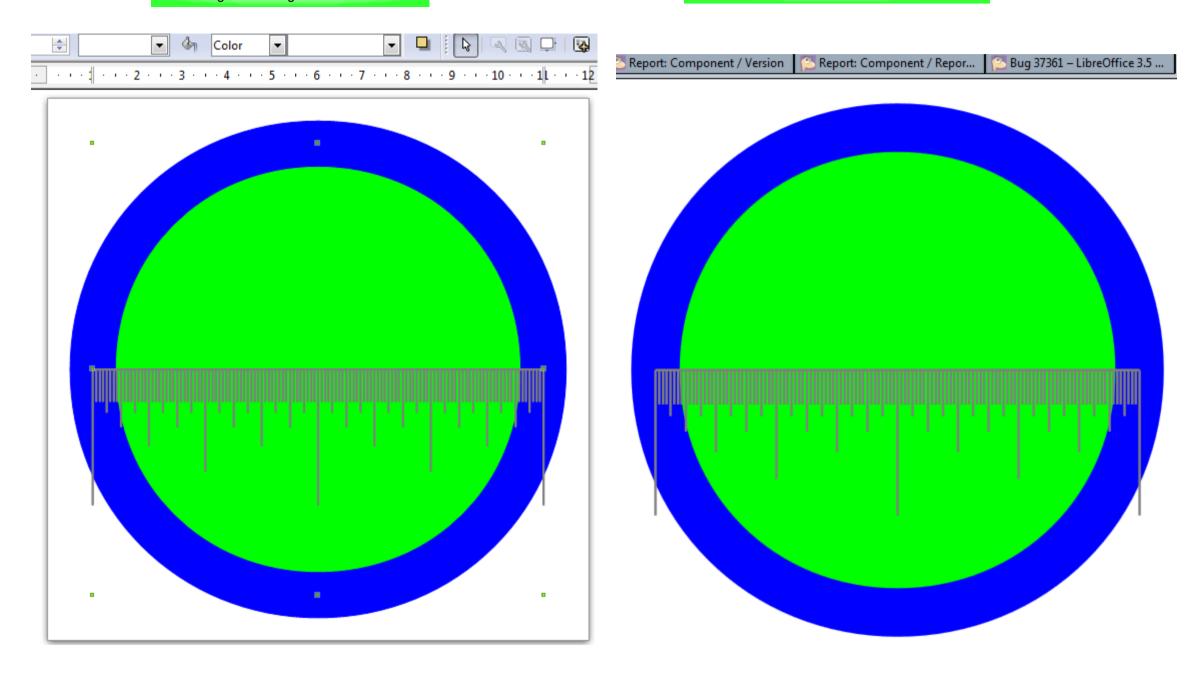

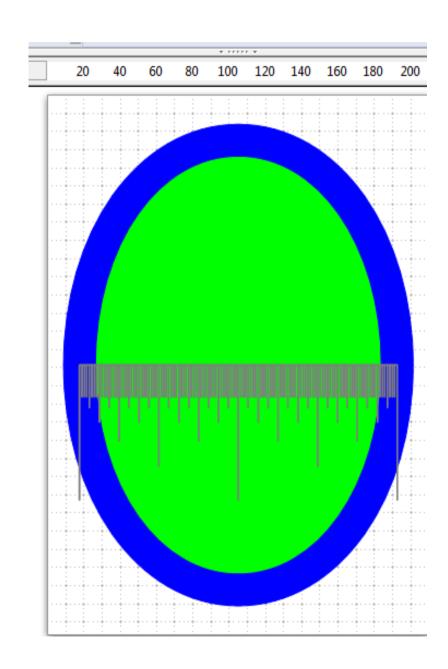

So svg export looks when inserted into DRAW (3.4.4) as picture from file | 🗨 💹 | 🚱 🗗 🔯 🧂 💣 🗗 🐧 🗗 🧗 🧻 -3-1-5-6-7-8-9-10-11-12-13-14-15-16-17-18-19-20-21-22-23-24-25-26-27